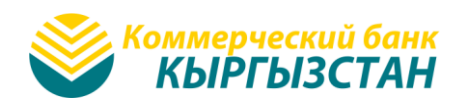

# ПРАВИЛА ПОЛЬЗОВАНИЯ УСЛУГОЙ «MBANK ONLINE» (далее - «Правила»)

#### 1. ТЕРМИНЫ И ОПРЕДЕЛЕНИЯ.

Мобильный банкинг - это система программно-технических средств и организационных мероприятий, предназначенных для предоставления Клиенту банковских услуг по управлению денежными средствами на банковских счетах посредством мобильного устройства и/или глобальной компьютерной сети Интернет. Электронный кошелек - хранилище электронных денег, представляющее собой программное обеспечение или иное программно-техническое устройство, в котором имеется запись о сумме электронных денег и их принадлежности держателю.

Мобильное приложение - программное обеспечение для мобильного устройства (смартфон, планшет) на платформе Android и iOS, предназначенное для обеспечения клиентам возможности совершения операций по оплате услуг, управлению своими счетами, открытыми в Банке и совершения прочих операций посредством мобильных устройств через сеть Интернет.

USSD-сессия (Unstructured Supplementary Service Data) - сервис в сетях GSM, позволяющий организовать интерактивное взаимодействие между абонентом сети и сервисным приложением в режиме передачи данных.

WEB ресурс - страница на официальном сайте Банка www.cbk.kg, предназначенная для обеспечения Клиентам возможности совершения операций по оплате услуг и управлению своими счетами, открытыми в Банке, и совершения прочих операций посредством сети Интернет.

Логин - кодовое имя Клиента для входа в личный кабинет. Логином Клиента является номер мобильного телефона в формате «996\*\*\*\*\*\*\*\*\*».

PIN-код - секретный код, предъявляемый Клиентом для подтверждения личности и получения доступа к Услуге посредством USSD или Мобильного приложения.

Пароль - секретный код, предъявляемый Клиентом для подтверждения личности и получения доступа к Услуге посредством WEB ресурса.

Кодовое слово – секретное слово, используемое для идентификации Банком Клиента при общении с ним по телефону. Кодовое слово устанавливается Клиентом при подключении к Услуге.

Неснижаемый остаток (резерв для комиссии) - часть средств Банковского счета, зарезервированная для безакцептного удержания платы за услуги, согласно действующим тарифам.

Овердрафт - это форма краткосрочного кредита, предоставление которого дает возможность Клиенту осуществлять платежи сверх суммы, имеющейся на карт-счете в пределах суммы, и на условиях, оговоренных в договоре между Банком и Клиентом.

Пункт выдачи наличных (ПВН) - это специально оборудованное место (отделение Банка/банкомат) для совершения операций по приему и/или выдаче наличных денежных средств с использованием банковских карточек.

Учетная запись в системе «MBank Online» - запись, содержащая сведения, которые пользователь сообщает о себе при регистрации в системе «MBank Online».

Счет по-умолчанию - это счет Клиента, выбранный как основной для поступлений денежных средств в услуге «MBank Online»

#### 2. УСЛОВИЯ ПОЛЬЗОВАНИЯ УСЛУГОЙ

2.1. Операции по оплате различных услуг, управлению своими счетами, электронным кошельком открытыми в Банке, и прочие операции осуществляются Клиентом с мобильного устройства Клиента посредством USSD-сессий и/или Мобильного приложения, с ПК/ноутбука Клиента посредством WEB ресурса (для использования Мобильного приложения и/или WEB ресурса требуется подключение к сети Интернет), 24 часа в сутки (ежедневно без перерывов, за исключением времени проведения профилактических, регламентных и ремонтных работ).

2.2. Подключение к мобильному банкингу производится на основании заявления на подключения к услуге MBank Online или договора карточного счета до востребования физического лица и с использованием банковской карты.

2.3. Подключение к электронному кошельку осуществляется самостоятельно Клиентом. Для подключения необходимо:

2.3.1. Загрузить приложение из маркета (Google play, App Store), соответствующего операционной системе мобильного устройства (Android, iOS – соответственно) и оплачивается Клиентом согласно затраченному интернет-трафику.

2.3.2. Пройти регистрацию.

2.4. Регистрация Клиента к Услуге «MBank Online» подтверждается сеансовыми PIN-кодом (для работы через USSD-сессию или Мобильное приложение) и/или Паролем (для работы через WEB ресурс), полученными Клиентом в тексте SMS-сообщений, который высылается на указанный при регистрации Услуги номер мобильного телефона Клиента.

2.4.1. Сеансовый PIN-код является одноразовым, состоит из 6 (шести) цифр и используется для входа в систему для установки Клиентом собственного 4-значного или 6-значного PIN-кода.

2.4.2. Сеансовый Пароль является одноразовым, состоит из 6-24 знаков и используется для входа в систему для установки Клиентом собственного 6-24 значного Пароля. Согласно политике безопасности, Пароль должен состоять из следующих групп символов:

Латинские строчные буквы (s, a, v, b и т.д.);

Цифры (0-9);

Специальный символы (%, @, #, & и т.д.).

2.4.3. Срок действия сеансового PIN-кода и Пароля составляет 3 календарных дня. В случае неиспользования клиентом сеансового PIN-кода и Пароля в указанный срок, PIN-код и Пароль теряют силу. Для получения нового сеансового PIN-кода и/или Пароля клиенту необходимо обратиться в банк с письменным заявлением.

2.5. При получении смс-сообщений с одноразовым содержанием PIN-кода и Пароля от услуги Клиент самостоятельно совершает смену/установку, для совершения операций в системе «MBank Online».

2.6. Распоряжения Банку по совершению операций с правильно введенными логином и PIN-кодом или Паролем считаются распоряжениями Клиента и выполняются Банком в сроки согласно заключенным договорам с поставщиками услуг, но, как правило, не позднее рабочего дня, следующего за днем совершения операции.

2.7. Клиент несет полную ответственность за правильность реквизитов операции, указанных им при ее проведении с использованием Услуги.

2.8. Клиент имеет право ограничить использование любого из карточных счетов посредством USSD-сессии и Мобильного приложения в момент подключения Услуги, либо в любое другое время, путем личного обращения в Банк и подачи заявления о смене статуса счета на «НЕ АКТИВНЫЙ», либо самостоятельно посредством WEB ресурса во вкладке «Управление счетами».

2.9. Для пользования Услугой посредством USSD-сессий используется короткий номер \*3333# (кроме сотового оператора «Нур Телеком»), который является бесплатным для всех клиентов.

2.10. Для использования Мобильного приложения «MBank Online» его необходимо загрузить из маркета (Google play, App Store), соответствующего операционной системе (Android, iOS – соответственно) мобильного устройства.

2.12. Для пользования Услугой посредством WEB ресурса, Клиенту необходимо перейти по ссылке на страницу Интернет банкинга с основной страницы Банка www.cbk.kg.

2.13. Изменить номер мобильного телефона Клиент может в отделении Банка по личному обращению.

2.14. Технические перерывы в работе услуги «MBank Online», с целью выполнения профилактических и регламентных работ, производятся по предварительному уведомлению Клиента, путем публикации соответствующей информации в разделе новостей Мобильного приложения и на сайте Банка www.cbk.kg.

# **3. БЕЗОПАСНОСТЬ**

3.1. PIN-код и Пароль являются строго конфиденциальной информацией и должны быть известны только Клиенту. Запрещается разглашать или передавать PIN-код и/или Пароль третьим лицам. Разглашение PIN-

кода и/или Пароля может привести к несанкционированному доступу к средствам Клиента. При возникновении подозрения о том, что PIN-код и/или Пароль стали известны третьим лицам, Клиенту необходимо перейти в соответствующий пункт меню Услуги и самостоятельно изменить PIN-код и/или Пароль, немедленно обратиться в любое отделение Банка либо позвонить в Контакт-центр Банка по тел. +996 (312) 61-33-33 (круглосуточно) для блокировки услуги.

3.2. Не рекомендуется сохранять логин и PIN-код и/или Пароль в ПК/ноутбуке/мобильном устройстве, если на нем не задействованы дополнительные инструменты защиты (например, разблокировка по паролю или цифровому ключу).

3.3. При неправильно набранном PIN-коде и/или Пароля три раза подряд, в целях безопасности средств Клиента, Услуга «MBank Online» блокируется до обращения Клиента в Банк.

3.4. В случае утраты, кражи мобильного телефона необходимо немедленно связаться с Банком по тел. +996 (312) 61-33-33 (круглосуточно) для блокировки учетной записи, или обратиться в Банк лично.

3.5. Для безопасного использования Услуги с ПК/ноутбука/мобильного устройства общего (не персонального) пользования рекомендуется обеспечить конфиденциальность вводимой с клавиатуры и получаемой на экран информации, а при завершении работы – корректно выйти из системы (для этого необходимо выбрать команду «Выход» в меню Услуги).

3.6. Банк не несет никакой ответственности за ущерб причиненный Клиенту действиями третьих лиц в случае не соблюдения Клиентом условий предусмотренных п. п.3.1.,3.2. настоящих Правил.

## **4. ПЕРЕЧЕНЬ ВОЗМОЖНЫХ ОПЕРАЦИЙ С ИСПОЛЬЗОВАНИЕМ МОБИЛЬНОГО БАНКИНГА**

4.1. При подключении мобильного банкинга клиенту будут доступны:

4.1.1. Денежные переводы:

Переводы между своими счетами;

Перевод средств по номеру телефона;

Перевод средств по реквизитам (только посредством Мобильного приложения и/или WEB ресурса);

Запрос средств у других пользователей Услуги;

4.1.2. Оплата услуг (коммунальные платежи, оплата услуг связи и прочие платежи, оплата штрафов ДПС и др.);

4.1.3. Оплата запросов денежных средств от других пользователей Услуги;

4.1.4. Оплата товаров и услуг в сети торгово-сервисных предприятий;

4.1.5. Просмотр выписки по счетам;

4.1.6. Просмотр детальной информации по проведенным транзакциям;

4.1.7. Просмотр курсов валют по безналичным операциям;

4.1.8. Отправка заявок на кредит, депозит и SWIFT платеж (\*заявка не имеет юридической силы, служит фактором обратной связи от Банка);

4.1.9. Создание шаблонов платежей .

4.1.10. Создание регулярных платежей (только посредством WEB ресурса)

4.1.11. Смена PIN-кода, Пароля и Логина.

4.2. Пополнение счета Клиента осуществляется наличными через кассу, кэш-ин терминалы, банкоматы (с функцией кэш-ин и только при наличии платежной карты), либо безналичным путем.

4.3. Снятие наличных Клиентом осуществляется в любом отделении Банка через кассу с обязательным предъявлением паспорта, либо посредством платежной карты в банкоматах и ПВН при предъявлении PINкода карты.

4.4. Со списком пунктов выдачи наличных и пополнения счета можно ознакомиться на сайте www.cbk.kg, информационных стендах в отделениях Банка, у операторов, либо в Контакт-центре Банка по тел. +996 (312) 61-33-33.

# **5. ПЕРЕЧЕНЬ ВОЗМОЖНЫХ ОПЕРАЦИЙ С ИСПОЛЬЗОВАНИЕМ ЭЛЕКТРОННОГО КОШЕЛЬКА**

5.1. При подключении электронного кошелька Клиенту будут доступны:

5.1.1 Просмотр остатка электронного кошелька;

- 5.1.2 Оплата услуг (коммунальные платежи, оплата услуг связи и прочие платежи, оплата штрафов ДПС и др.);
- 5.1.3 Оплата запросов денежных средств за товары и услуги;
- 5.1.4 Оплата товаров и услуг в сети торгово-сервисных предприятий;
- 5.1.5 Просмотр выписки;
- 5.1.6 Просмотр детальной информации по проведенным транзакциям;
- 5.1.7 Просмотр курсов валют по безналичным операциям;
- 5.1.8 Отправка заявки\* на кредит/депозит (\*заявка не имеет юридической силы, служит фактором обратной связи от Банка);
- 5.1.9 Создание шаблонов платежей;
- 5.1.10 Смена PIN-кода;

### **6. ПЕРЕВОД СРЕДСТВ ПО РЕКВИЗИТАМ**

6.1. Платежи по реквизитам, проводимым по счетам внутри Банка, проводятся только в рабочие дни до 17.00. При этом валюта счета списания средств должна совпадать с валютой счета получателя.

6.2. Платежи по реквизитам, проводимым на счета в другие банки, проводятся только в рабочие дни до 11.00. При этом платежи могут быть совершены только со счетов открытых в национальной валюте и оплачиваются согласно тарифам Банка на операции по клирингу.

### **7. ОПЛАТА ТОВАРОВ И УСЛУГ В ПРЕДПРИЯТИЯХ ТОРГОВЛИ И СФЕРЫ ОБСЛУЖИВАНИЯ**

7.1. Оплата за товар или услугу возможна с помощью Услуги «MBank Online» в предприятиях торговли и сферы услуг, с которыми Банком заключен соответствующий договор.

7.2. Со списком предприятий торговли и сферы услуг, указанным в п.6.1, можно ознакомиться на сайте www.cbk.kg, информационных стендах в отделениях Банка, у операторов, либо в Контакт-центре Банка по тел. +996 (312) 61-33-33

7.3. Порядок оплаты:

7.3.1. Кассир предприятия создает запрос средств у Клиента на сумму покупки (услуг) в WEB интерфейсе (устанавливаемом для предприятия);

7.3.2. Клиент убеждается, что сумма запроса соответствует сумме покупки, и оплачивает запрос, тем самым давая распоряжение Банку на списание соответствующей суммы с личного Банковского счета Клиента.

7.3.3. Подтверждением оплаты является выписка по счету и кассовый чек предприятия торговли и сферы услуг.

7.3.4. При отсутствии у Предприятия возможности создания запроса денежных средств Клиенту (по тем или иным причинам), Клиент может произвести перевод денег по номеру телефона на счет Предприятия. При этом клиент несет полную ответственность за указание корректных реквизитов платежа: номер телефона предприятия, суммы платежа.

### **8. ПОЛУЧЕНИЕ ИНФОРМАЦИИ ПО СЧЕТУ**

8.1. При выполнении функции «запрос остатка» счетов Клиента в Банке, отображается **Общий остаток, Остаток на счете, Лимит кредита**.

#### *В СЛУЧАЕ ЕСЛИ У ВАС ПЛАТЕЖНАЯ КАРТА «VISA», «MASTERCARD», «ЭЛКАРТ»:*

**Общий остаток** - остаток всех средств, включая неснижаемый остаток. Эти средства за минусом неснижаемого остатка являются доступными для совершения операций в системе «Мобильный банкинг»**;** 

**Остаток на счете** – это только средства неснижаемого остатка;

**Лимит кредита** - это предельная доступная сумма средств, предоставляемая Банком Клиенту в форме овердрафта, согласно договору, заключенному между Банком и Клиентом. \*В случае, если у Клиента имеется лимит неиспользованного кредита (овердрафт) отображение общего остатка может не совпадать с реальным остатком денежных средств на счете.

8.2. При запросе остатка и выписки по счету в системе «MBank Online» информация отражается без учета необработанных транзакций, согласно правилам платежных систем.

# **9. ВВЕДЕНИЕ ПРЕТЕНЗИОННОЙ РАБОТЫ.**

9.1. В случае проведения ошибочных платежей через услугу MBank Online клиенту необходимо обратиться в любое отделения Банка для подачи заявления, либо в не рабочие часы Банка позвонить в Контакт центр Банка по тел. +996 (312) 61-33-33 (круглосуточно).

9.2. Заявления клиентов по претензионным платежам рассматриваются Банком в срок от 3-х рабочих дней, в зависимости от проведенного платежа. Банк не гарантирует возврат денег, в случае получения отказа от контрагента, задействованного в процессе платежа.